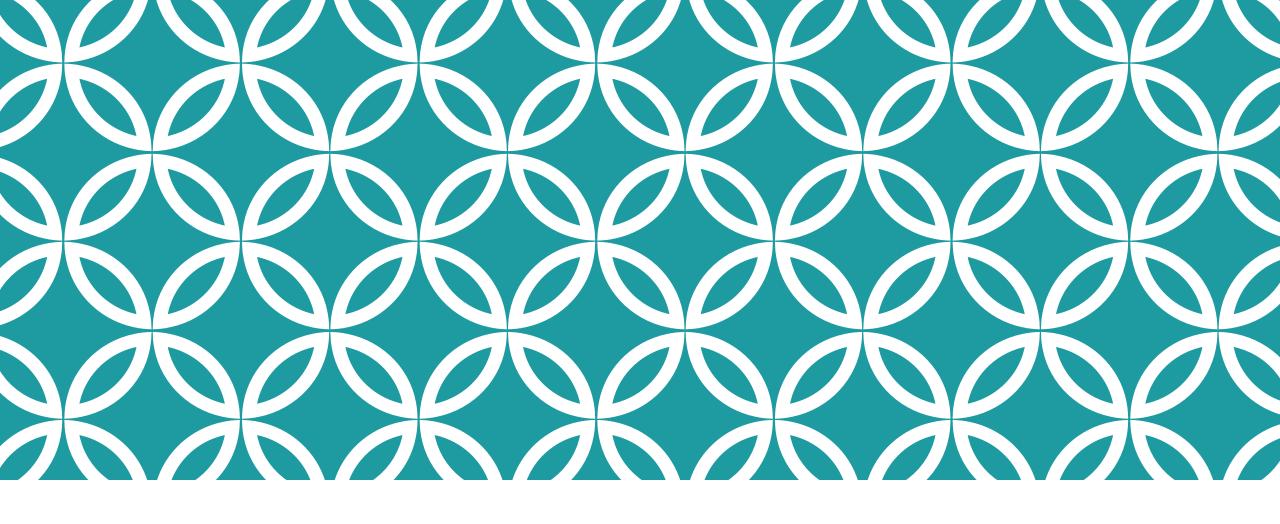

# OPENREFINE FOR LIBRARIANS

Dr Maria del Mar Quiroga VALA Tech Camp July 2023

# MOTIVATION

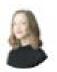

Cassie Kozyrkov • 2nd Chief Decision Scientist at Google, Inc. 3mo • ©

Why #data wrangling is 10% skill, 90% anger management...

#### #DataScience #statistics #rstats #AI #analytics

#### Image via Keith McNulty.

| PHIADELPHIA   | PHILADELPHIA     | PHILADLPHIA   |
|---------------|------------------|---------------|
| PHIALDELPHIA  | PHILADELPHIA PA  | PHILADPHIA    |
| PHIDELPHIA    | PHILADELPHIA,    | PHILADRIPHIA  |
| PHIELADELPHIA | PHILADELPHIA, PA | PHILAELPHIA   |
| PHIILADELPHIA | PHILADELPHIA"    | PHILDADELPHIA |
| PHILA         | PHILADELPHIAP    | PHILDADLPHIA  |
| PHILA         | PHILADELPHIAPHIA | PHILDAELPHIA  |
| PHILAD        | PHILADELPHILA    | PHILDELPHIA   |
| PHILADALPHIA  | PHILADELPHIOA    | PHILDEPPHIA   |
| PHILADEDLPHIA | PHILADELPIA      | PHILIADELPHIA |
| PHILADELAPHIA | PHILADELPOHIA    | PHILIDELPHIA  |
| PHILADELHIA   | PHILADELPPHIA    | PHILLA        |
| PHILADELHPIA  | PHILADEPHA       | PHILLADELPHIA |
| PHILADELLPHIA | PHILADEPHIA      | PHILLY        |
| PHILADELOHIA  | PHILADEPHILA     | PHILOADELPHIA |
| PHILADELPH    | PHILADEPLHIA     | PHLADELPHIA   |
| PHILADELPHA   | PHILADERLPHIA    | PHOLADELPHIA  |
| PHILADELPHAI  | PHILADLELPHIA    | PHPILADELPHIA |
| PHILADELPHI   | PHILADLEPHIA     | PIHLADELPHIA  |

| Problem                                                         | OpenRefine                                                                                                    |  |
|-----------------------------------------------------------------|----------------------------------------------------------------------------------------------------|--|
| Data is often very messy                                        | - allows you to identify and amend messy data                                                                                                    |  |
| It's important to know exactly what you did to your data        | <ul><li>captures all actions applied to your raw data</li><li>everything is easily reversed</li><li>uses a copy of data, does not modify original</li></ul> |  |
| Data cleaning steps often need to be repeated on multiple files | - keeps track of your actions and allows them to be applied to different datasets                                                                           |  |
| Clustering algorithms are complex to implement                  | - makes it easy to introduce and use                                                                                                    |  |

### https://openrefine.org/

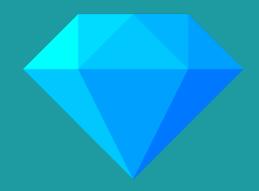

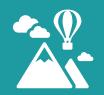

A free, open source, powerful tool for understanding and cleaning messy data

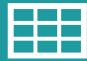

Works best with tabular data (xlsx, csv, tsv)

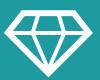

'Facets' to get an overview of large datasets

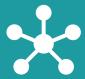

'Clustering' algorithms to fix inconsistencies in data

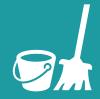

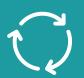

- Autosaves every 5 mins- Unlimited undo/redo

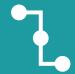

Reconciliation services to match data with external databases

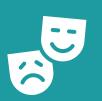

- Works with large-ish datasets (100,000 rows)
- Can adjust memory allocation to accommodate larger datasets

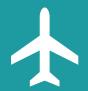

Runs a small server on your computer and uses your web browser to interact with it

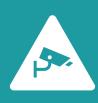

Your data is kept private on your computer

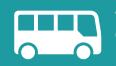

Mostly point-and-click, but GREL for more sophisticated actions

## SESSION OUTLINE

- 1. Introduction and Overview (10 minutes)
- 2. Working with OpenRefine
  - Importing data (10 minutes)
- ii. Layout of OpenRefine (10 minutes)
- iii. Faceting and filtering (20 minutes)
- iv. Clustering (10 minutes)Stretch our bodies!
- v. Columns and sorting (10 minutes)
- vi. Introduction to transformations (10 minutes)
- Connecting OpenRefine with web services (30 minutes)
- 4. Exporting data (5 minutes)

## IMPORTING DATA

### OpenRefine does not manipulate your data directly!

- > The data you import and all the changes you make are stored in a project
- > You can stop working on a project and continue later
- > You can also export a project and continue working on it on a different computer
- > You can upload or import files in a variety of formats including:
  - TSV (tab-separated values
  - CSV (comma-separated values)
  - TXT
  - Excel

- JSON (javascript object notation)
- XML (extensible markup language)
- Google Spreadsheet

# LET'S GET OUR HANDS DIRTY!

- Please follow along on your computer
- If at any point anything is unclear, please ask! Chances are there will be at least one other person with the same question
- > Don't save your questions for the end, interrupt me when they are relevant
- If you are familiar with any of the content (or if you are a very fast learner) please help your neighbors